#### **Optimisations de performances** Hadrien Grasland 2021-12-16

- Upgrade RAM serveur-paon4
- Organisation des paquets de données
- Intégration du nouveau corrélateur à Tacq
- Méthodes de travail git

## **Rappel de perf mémoire**

- La perf de calcul est souvent limitée par la perf mémoire
- Les CPUs actuels ont donc plusieurs canaux mémoire – Perf optimale si nb barettes RAM = N x nb canaux
- En particulier, nos CPUs Cascade Lake ont 6 canaux
	- …mais nous n'avions installé qu'une barette par socket
	- Donc seulement 1/6 de bande passante accessible…

#### **Upgrade de serveur-paon4**

- Passage de 2 x 32 Go à 2 x 6 x 8 Go pour utiliser les 6 canaux
- **Comparaison avec pc-bao2** ( $\sim$ ancienne config\*) via STREAM
	- Bench d'opérations memory bound  $(ex : x[i] = a * y[i] + z[i])$
	- Résultats en bande passante utile (ex : 3x taille pour Triad)
		- B.p. matérielle supérieure de 3/2x ou 4/3x (write-allocate)
	- Non optimisé NUMA « pinning » sur socket avec taskset →
	- Testé effets hyperthreading, AVX 256/512, nb coeurs…

<sup>4 / 18</sup> \* Pas tout à fait le même CPU (8  $\rightarrow$  10 coeurs, 2.1  $\rightarrow$  2,2 GHz), mais je ne m'attends pas à ce que ça ait une influence énorme sur les perf mémoire étudiées ici.

### **Résultats obtenus**

- pc-bao2 (« avant ») : STREAM Triad à 13,4 Go/s par socket
	- Optimum pour 4 coeurs, sans hyperthreading, AVX 256-bit
	- Correspond à 17,8 Go/s matériel (93 % b.p. théorique\*)
- serveur-paon4  $(*$  après ») : Triad à 51,0 Go/s  $(3,8x$  mieux)
	- Optimum pour 7 coeurs, sans hyperthreading, AVX 256-bit
	- Correspond à 68 Go/s matériel (60 % b.p. théorique)
	- Contacté Dell pour savoir si un tel écart est attendu

- Upgrade RAM serveur-paon4
- Organisation des paquets de données
- Intégration du nouveau corrélateur à TAcq
- Méthodes de travail git

## **Rappel de perf CPU**

- Les CPUs sont optimisés pour des accès mémoire linéaires
	- Données rangées dans l'ordre où elles sont écrites/lues
- Ce rangement idéal n'est pas envisagé pour PAON-4
	- Il faudrait trier par flux  $\rightarrow$  paquet  $\rightarrow$  fréquence + du blocking
	- Pas favorable de réordonner si relu une seule fois derrière !
- Mais on peut limiter la casse des perfs à  $\sim$ 0,5x en adaptant un peu l'organisation fréquence  $\rightarrow$  paquet  $\rightarrow$  flux actuelle...

## **Alignement des données**

- D'abord, aligner les données selon la taille de vecteur SIMD
	- 256-bit/32o pour AVX classique, 512-bit/64o pour AVX-512
	- Taille de FFT = 2^N grand donc 1ère FFT OK => toutes OK
	- Nécessite d'adapter les allocations de RacqMemZoneMgr
	- Pas *obligatoire* de changer la taille du header BRPaquet :

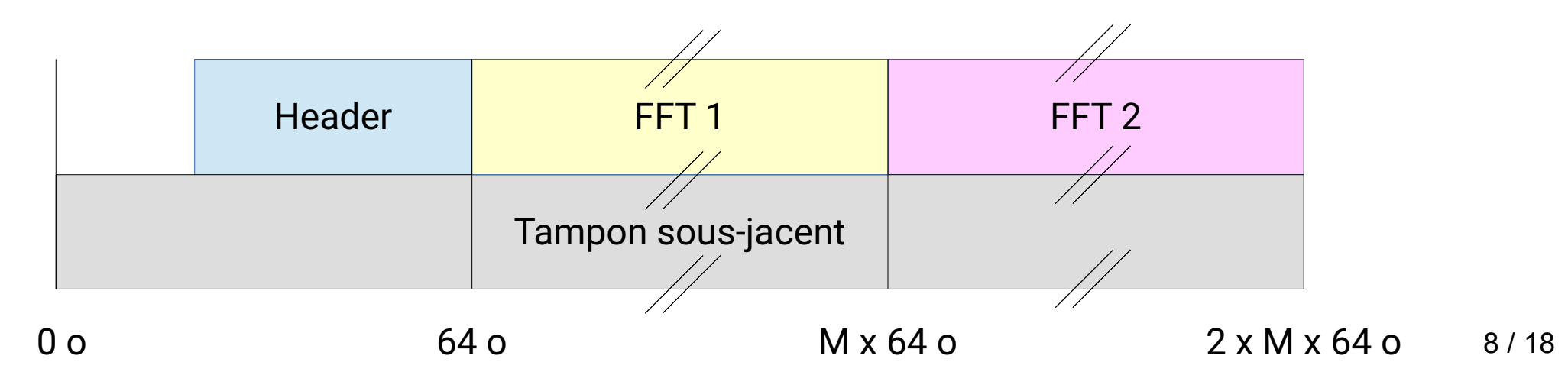

### **Parlons cache L1**

• Les specs de cache L1d varient rarement. Pour Cascade Lake :

- Capacité de 32 Kio
- Décomposé en lignes de 64 octets
- Ensembles avec une associativité de 8 (cf après)
- $-$  On a donc 32 x 1024 / 64 / 8 = 64 ensembles
- CPU Intel actuel : capacité 48 Kio, associativité 12, reste idem
	- Pas un changement majeur pour ce qui suit

## **Problème d'associativité**

• Une adresse est associée à un ensemble de lignes de cache

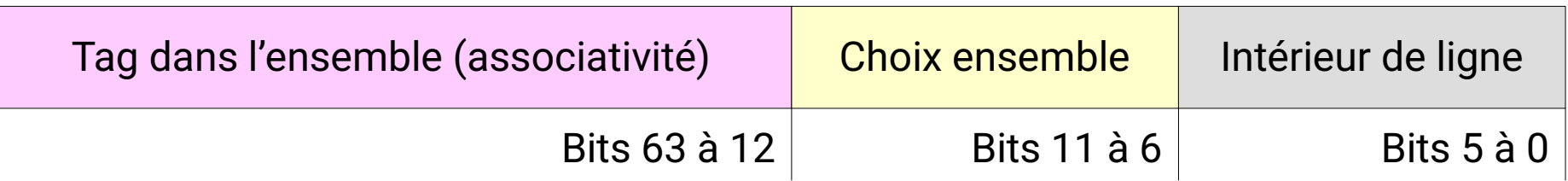

- Si les bits d'ensemble restent les mêmes, alors...
	- On utilise toujours le même ensemble (sur les 64 dispo)
	- Donc on a que 8 lignes de cache  $\rightarrow$  Capacité 1/64 = 512 o !
	- Réduction du parallélisme matériel  $\rightarrow$  Moins de débit!
- Se produit pour des adresses espacées de 2^N avec N grand
	- Différentes FFTs à même fréquence chez nous !

# **Solution : un peu de padding**

• Mettre les FFTs successives (= paquets\*) sur  $\neq$  ensembles ?

– Il suffit d'insérer N lignes de cache vides entre elles !

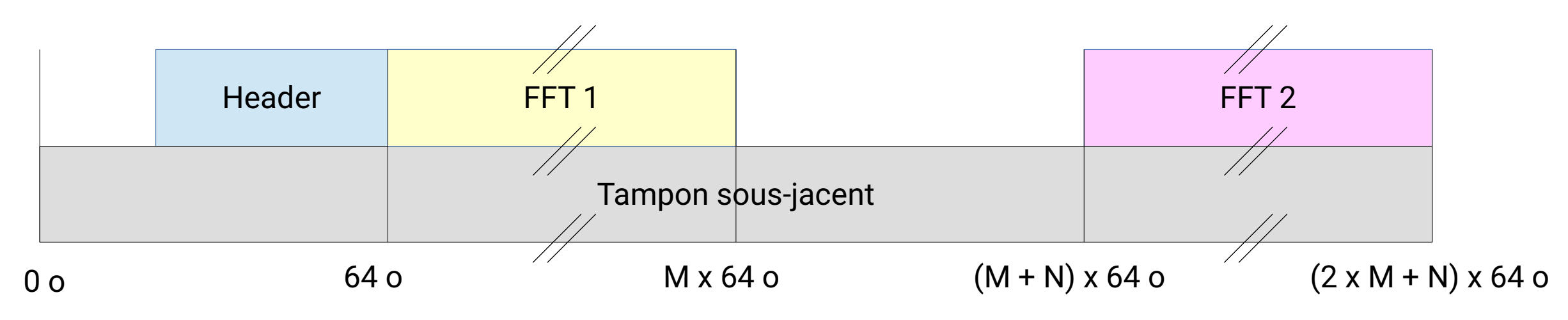

- On veut  $N \ge 1$  en AVX classique (256-bit) et  $N \ge 2$  en AVX-512
	- $-$  FFT entrelacées  $\rightarrow$  On lit 2 vecteurs SIMD consécutifs

11 / 18 \* Il y a un soucis similaire entre flux, mais on peut jouer sur le nombre de paquets à ce niveau

- Upgrade RAM serveur-paon4
- Organisation des paquets de données
- Intégration du nouveau corrélateur à TAcq
- Méthodes de travail git

#### **Etat actuel**

- Préparé le terrain avec migration C++17 de Tacq
- Prochaines étapes : [https://gitlab.in2p3.fr/baoradio/tacq/-/merge\\_requests/9](https://gitlab.in2p3.fr/baoradio/tacq/-/merge_requests/9)
	- Briques élémentaires de support SIMD => Fait
	- Alignement des allocations mémoire => En cours
	- Padding entre FFTs dans les BRPaquet (comment ?)
	- Ajout du nouvel algo de corrélation & tests
- Freiné par un mois de novembre pénible, en train de reprendre

- Upgrade RAM serveur-paon4
- Organisation des paquets de données
- Intégration du nouveau corrélateur à TAcq
- Méthodes de travail git

## **Bénéfices et limites de CI**

- Nous avons de l'intégration continue (CI) depuis cet été
	- Permet de détecter un certain nombre de problèmes
	- N'empêche pas de pousser ces problèmes sur master
	- Fonctionnera mal tant qu'ils ne sont pas résolus
- Pour cette raison et d'autres, on « protège » souvent master
	- Développement essentiellement fait sur d'autres branches
	- Processus d'intégration des changements contrôlé

## **Proposition : séparation master/develop**

- Après discussion avec Réza...
	- Défavorable à une organisation 1 fonctionnalité = 1 branche
	- Ok pour définir une branche de développement distincte
	- Intégration occasionnelle à master, en « fast-forward » :

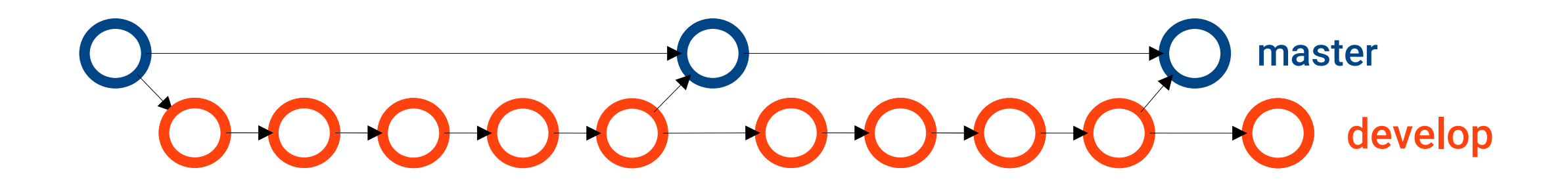

## **Implications**

- Fusion vers master seulement via l'interface Gitlab
	- Accès en écriture depuis le client git local interdit
	- $-$  A la place, « merge request » develop  $\rightarrow$  master régulière
	- Donne la possibilité de vérifier l'état CI avant de fusionner
	- Plus généralement, occasion de faire le point, màj la doc…
- Si OK, poussez vos développements locaux maintenant
	- Evitera de devoir les migrer sur la branche develop

#### Merci de votre attention !